Extracted from:

### Effective Testing with RSpec 3

#### Build Ruby Apps with Confidence

This PDF file contains pages extracted from *Effective Testing with RSpec 3*, published by the Pragmatic Bookshelf. For more information or to purchase a paperback or PDF copy, please visit [http://www.pragprog.com.](http://www.pragprog.com)

Note: This extract contains some colored text (particularly in code listing). This is available only in online versions of the books. The printed versions are black and white. Pagination might vary between the online and printed versions; the content is otherwise identical.

Copyright © 2017 The Pragmatic Programmers, LLC.

All rights reserved.

No part of this publication may be reproduced, stored in a retrieval system, or transmitted, in any form, or by any means, electronic, mechanical, photocopying, recording, or otherwise, without the prior consent of the publisher.

The Pragmatic Bookshelf

Raleigh, North Carolina

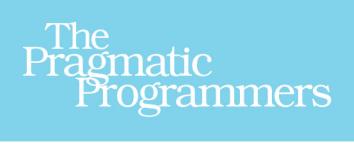

# Effective Testing<br>with RSpec 3

**Build Ruby Apps** with Confidence

**Myron Marston** and Ian Dees edited by Jacquelyn Carter

## Effective Testing with RSpec 3

#### Build Ruby Apps with Confidence

Ian Dees Myron Marston

The Pragmatic Bookshelf

Raleigh, North Carolina

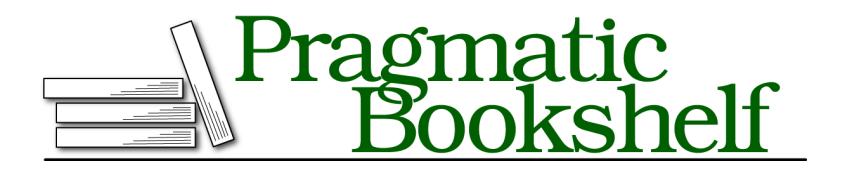

Many of the designations used by manufacturers and sellers to distinguish their products are claimed as trademarks. Where those designations appear in this book, and The Pragmatic Programmers, LLC was aware of a trademark claim, the designations have been printed in initial capital letters or in all capitals. The Pragmatic Starter Kit, The Pragmatic Programmer, Pragmatic Programming, Pragmatic Bookshelf, PragProg and the linking *g* device are trademarks of The Pragmatic Programmers, LLC.

Every precaution was taken in the preparation of this book. However, the publisher assumes no responsibility for errors or omissions, or for damages that may result from the use of information (including program listings) contained herein.

Our Pragmatic books, screencasts, and audio books can help you and your team create better software and have more fun. Visit us at <https://pragprog.com>.

For sales, volume licensing, and support, please contact <support@pragprog.com>.

For international rights, please contact <rights@pragprog.com>.

Copyright © 2017 The Pragmatic Programmers, LLC. All rights reserved.

No part of this publication may be reproduced, stored in a retrieval system, or transmitted, in any form, or by any means, electronic, mechanical, photocopying, recording, or otherwise, without the prior consent of the publisher.

Printed in the United States of America. ISBN-13: 978-1-68050-198-8 Encoded using the finest acid-free high-entropy binary digits. Book version: B1.0—February 15, 2017

## Introduction

"Our tests are broken again!" "Why does the suite take so long to run?" "What value are we getting from these things anyway?"

The years go by and the technologies change, but the complaints about automated tests are the same. Teams try to improve the code and end up fighting test failures. Slow test times drag down productivity. Poorly written tests do a bad job communicating, guiding the software design, or catching bugs.

No matter whether you're new to automated tests or have been using them for years, this book will help you write more effective tests. By *effective*, we mean tests that give you more value than the time spent writing them.

We'll be using the RSpec 3 framework to explore the art of writing tests. Every aspect of RSpec was designed to solve some problem that developers have encountered in the wild. With it, you can build Ruby apps with confidence.

#### **How to Use This Book**

With this book, you'll learn RSpec 3 in three phases:

- Part I: Introductory exercises to get you acquainted with RSpec
- Part II: A worked example spanning several chapters, so that you can see RSpec in action on a meaningfully sized project
- Parts III-V: A series of deep dives into specific aspects of RSpec, which will help you get the most out of RSpec

We wrote this book to be read cover to cover. Whatever your level of expertise, reading the chapters in order will give you the most value. However, if you're pressed for time and want to know where to look first, we can make a few suggestions.

If you're familiar with other test frameworks but new to RSpec, we recommend that you read the first two parts of the book, and then try RSpec out in one

of your own projects. As you do so, you'll likely have questions that you can consult specific deep-dive chapters for.

If you're a long-time user of RSpec, you can start with Parts III, IV, and V. These contain detailed recipes for situations you've likely encountered in the wild. Later on, you can return to the beginning of the book for a refresher on RSpec's philosophy.

Finally, if you use RSpec 3 every day, keep the deep-dive parts of this book nearby. You'll find them handy to refer to in specific situations—we do, and we've been using RSpec for years!

However you decide to read the book, we strongly encourage you to follow along with the examples and type the the code in on your computer. Most chapters have a Your Turn section with exercises for you to try. Don't skip these! Practicing on your own will ensure that each chapter builds on the skills you've honed over the course of the book.

#### **Who We Are**

Myron Marston started using RSpec in 2009, and began contributing to it in 2010. He's been its principal maintainer since 2012. Here are just of the few major improvements he's made to RSpec:

- Composable matchers, which express exactly the pass/fail criteria you need
- rspec --bisect, which finds the minimal set of test cases to reproduce a failure
- Integrating RSpec's assertions and mocking libraries with the MiniTest framework that ships with Ruby
- The --only-failures and --next-failure options that let you rerun just your failing tests, so that you can fix bugs more quickly

With the insider knowledge Myron provides in this book, you'll learn all of these techniques and more. By the end, you'll be able to get free of just about any problems you run into with your test suite.

Ian Dees stumbled on an old beta of RSpec in 2006. It was just what he needed to build the automated acceptance tests for an embedded touch-screen device. Since then, he's used and taught RSpec for testing everything from tiny microcontrollers to full-featured desktop and web apps.

#### **Online Resources**

This book has a website. $^{\rm l}$  There, you'll find links to source code, discussion forums and errata. We've also set up a GitHub repository containing all the examples in the book, plus a version of the project you'll build in Part II, *Building an App With RSpec 3*, on page ?. 2

For more information about RSpec, you can turn to the official site and the full developer documentation.<sup>3,4</sup>

<sup>1.</sup> <https://pragprog.com/book/rspec3/effective-testing-with-rspec-3>

<sup>2.</sup> <https://github.com/rspec-3-book>

<sup>3.</sup> <http://rspec.info>

<sup>4.</sup> <http://rspec.info/documentation/>